## Navigate Icons Quick Guide

for Desktop and Mobile Application

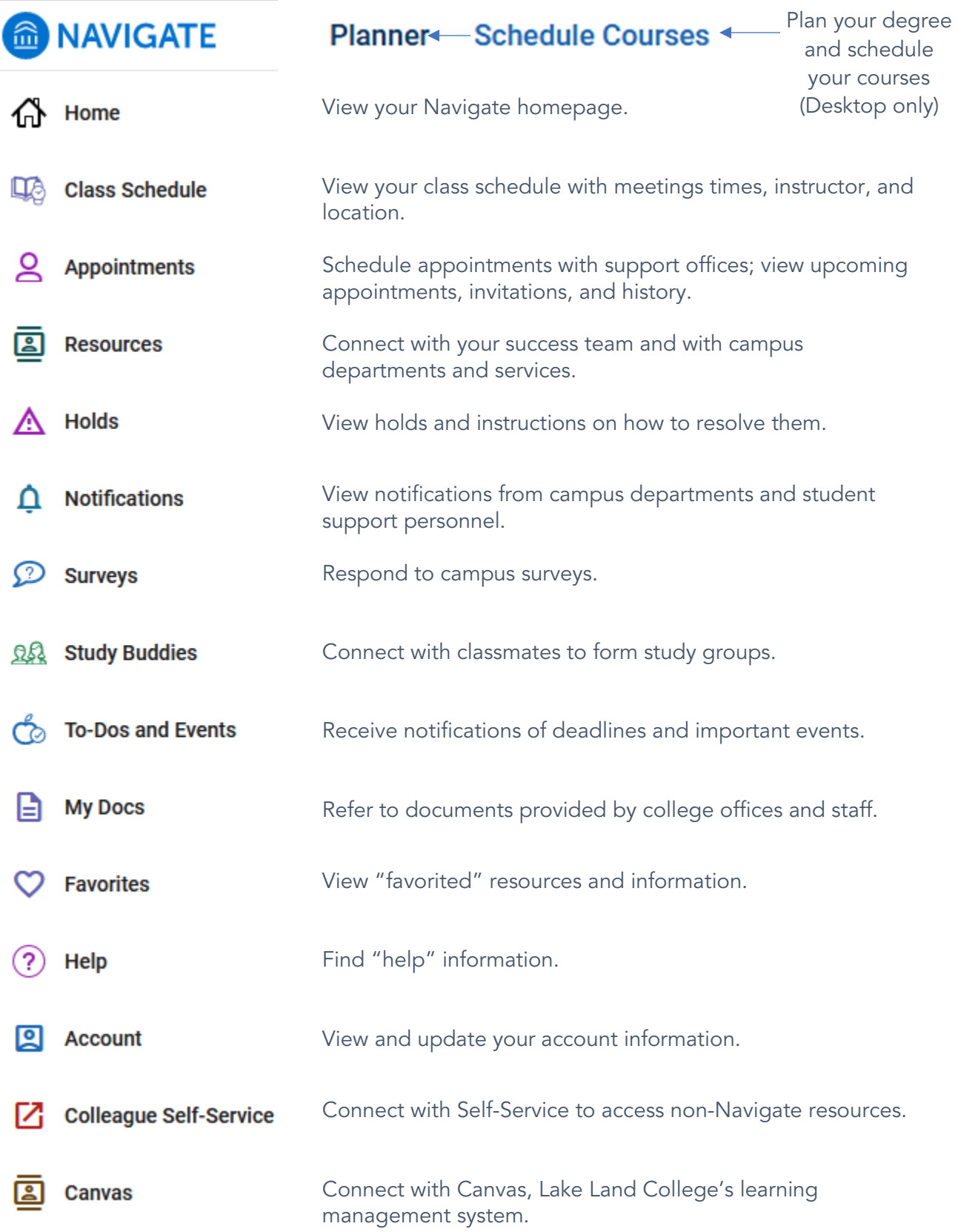